## 讲评课"九中模式"受关注 南美洲 47中核國电视台

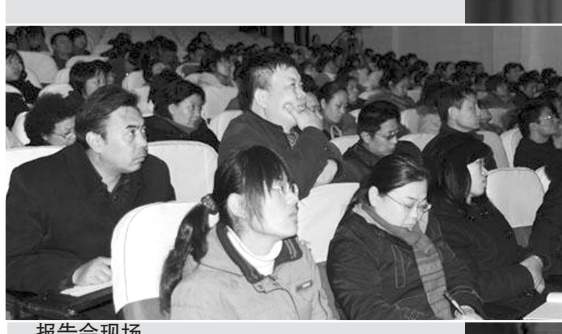

报告会现场

12月17日下午,河南大学物理学科课 程论博士杜明荣副教授在郑州九中为全校 教职工作了一场题为《探讨"讲评课"的"九 中模式"》的专题报告。杜博士站在理论的 高度,并结合大量鲜活生动的课堂第一手 资料阐述了自己对高中课堂"讲评课"的研 究理念,同时也对逐步形成具有九中特色 的讲评课模式充满希望。

本学期中考结束后,针对以往讲评课 存在的各种问题,郑州九中组织了 4 位不 同学科的高三教师精心准备,在全校举行 试卷讲评观摩课,为广大教师提供借鉴。 作为学校聘请的教科研工作小组的成员, 杜博士带领她的研究生全程听课,并且课 后细心和几位教师进行沟通交流和探讨, 获取了第一手资料,然后经过多日精心的 研究分析,充分准备,才有了今天的报 告。因此,报告在全体教职工思想上产生 极大反响,获得广泛好评。大家感到受益

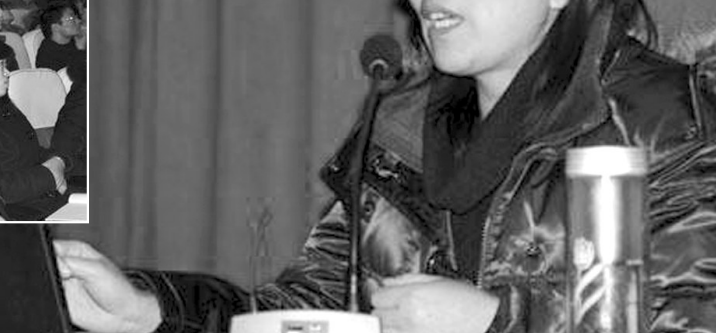

匪浅,从而也进一步加深了大家对"科研 兴校"的认识。

杜明荣说,一堂好的讲评课,是教师辛 勤和汗水的结晶,必须要做好"讲评前"、 "讲评中"和"讲评后"几个环节的工作。在 课前,教师要精心备课,整体把握试卷,既 要有量的统计,更要有质的分析。在课堂 讲评中,如何能够做到不仅仅就题论题,而 要做好借题发挥,巩固拓展,延伸迁移,举

一反三。这一环节大体要做到纠错点拨、 借题发挥、学以致用几个步骤,以期达到对 知识的回顾总结、归类分析和巩固拓展。 这一环节要思考,结合学校实际,试题错答 率在什么范围内的题目可以让学生自己个 别处理,哪些范围内必须集中在课堂集中 讲评;试题错答率也未必是试题讲评的唯

一标准,教师必须要透过现象看到本质,要 考虑到各种因素。试卷讲评课课后要做的 工作还有很多,重要的是如何把课堂讲评 的内容延伸到课外。要让学生自己动起 来,分析反思试卷得失,进而提出改进学习 的措施。在指导学生学后反思的同时,教 师自己更要做好课后反思总结,并要针对 考试所出现问题做好课后针对性的训练,

河南大学杜明荣副教授在做报告

制订切实可行的学案等。 报告会当天,杜明荣还对近年来国内 讲评课的研究现状作了介绍,同时对九中 讲评课模式提出了建设性意见和建议。这 次报告会也是郑州九中今年推进"博士进 课堂,强力推进科研兴校"系列报告会的一 部分。

张旭臣 马一平

## 校园快递

## 荣获"全国百佳"

12 月 12 日,首届中国校园电视节暨第六 届全国中小学校园电视优秀节目颁奖会在无 锡举行。郑州 47 中校园电视台荣获全国"百 佳校园电视台"称号。该校选送的专题片《让 爱点燃生命的希望》荣获金奖,成为在颁奖典 礼上播放的为数不多的短片之

据悉,此次电视节暨颁奖会由中央电化教 育馆、中国教育电视协会、全国中小学校园电 视专业委员会主办。 网络罗斯 计数据露

## 2010年艺考加试说明会 本月下旬在106中学举行

2010 年全省艺术类高考即将拉开序幕。 12月27日,河南省2010年高考艺术专业加试 说明会将在郑州市第106中学举行。届时,将 有近百所国内知名艺术类高校参会。

截至目前,确定参加此次说明会的高校 有:四川大学、中南大学、华东师范大学、湖南 大学、江南大学、华中师范大学、中国矿业大 学、北京化工大学、南京艺术学院、广西师范大 学、大连工业大学、石家庄铁道学院、天津理工 大学、中原工学院、武汉体育学院、南京财经大 学、西南大学等。考生及家长在这里可以了解 到各高校专业招生特点、录取办法、2010年最 新招生计划等最新动态信息。

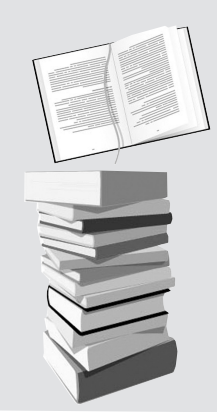

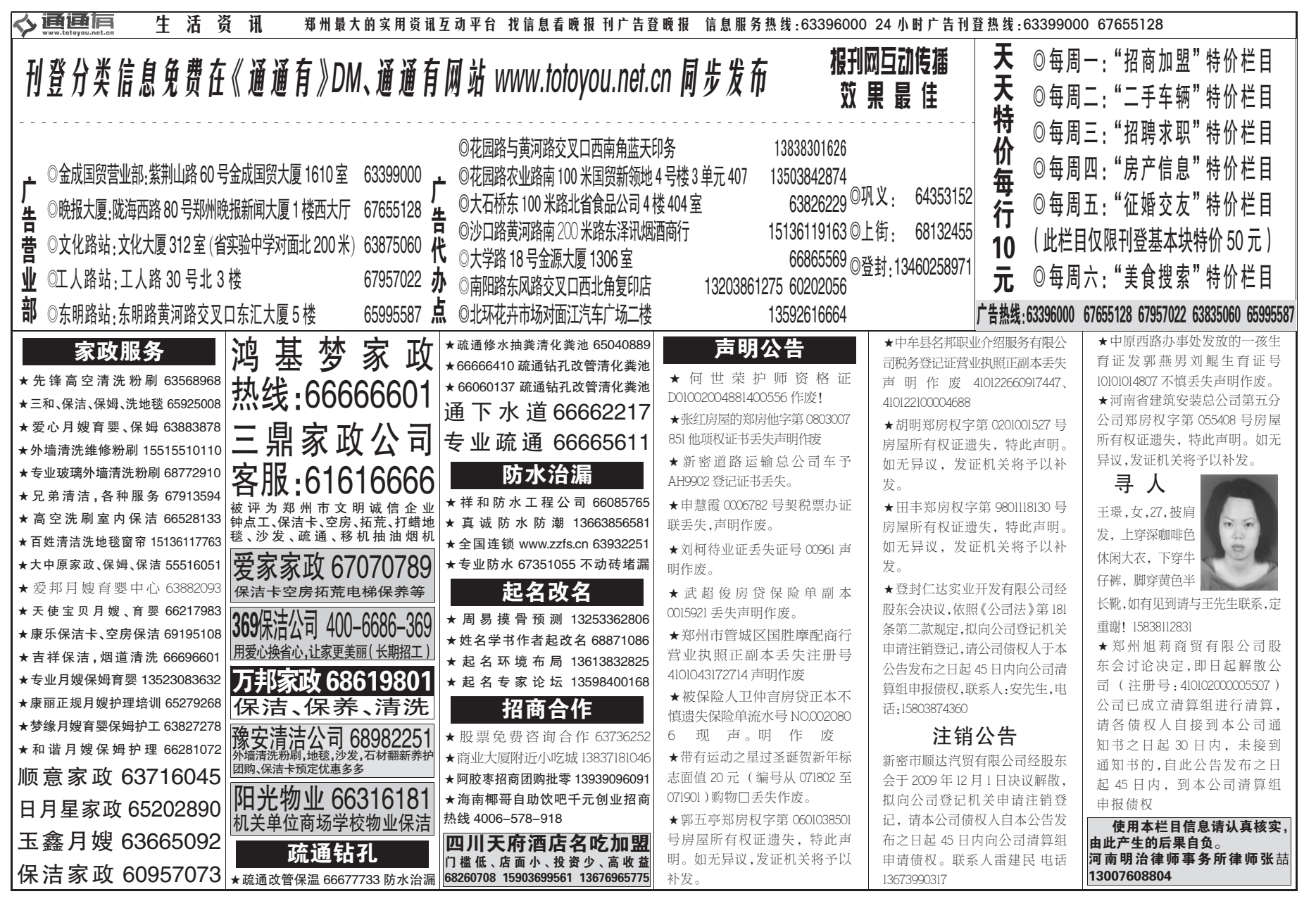